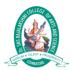

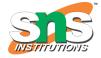

# C++ Functions

A function is a block of code which only runs when it is called.

You can pass data, known as parameters, into a function.

Functions are used to perform certain actions, and they are important for reusing code: Define the code once, and use it many times.

# Create a Function

C++ provides some pre-defined functions, such as main(), which is used to execute code. But you can also create your own functions to perform certain actions.

To create (often referred to as *declare*) a function, specify the name of the function, followed by parentheses ():

### **Syntax**

```
void myFunction() {
   // code to be executed
}
```

#### **Example Explained**

- myFunction() is the name of the function
- void means that the function does not have a return value. You will learn more about return values later in the next chapter
- inside the function (the body), add code that defines what the function should do

# Call a Function

Declared functions are not executed immediately. They are "saved for later use", and will be executed later, when they are called.

To call a function, write the function's name followed by two parentheses () and a semicolon;

In the following example, myFunction() is used to print a text (the action), when it is called:

```
Example
```

```
Inside main, call myFunction():

// Create a function
void myFunction() {
  cout << "I just got executed!";
}

int main() {
  myFunction(); // call the function
  return 0;
}

// Outputs "I just got executed!"</pre>
```

A function can be called multiple times:

### Example

```
void myFunction() {
   cout << "I just got executed!\n";
}
int main() {
   myFunction();
   myFunction();
   return 0;
}

// I just got executed!
// I just got executed!
// I just got executed</pre>
```